## **Med-Ed Testing system Student User Guide**

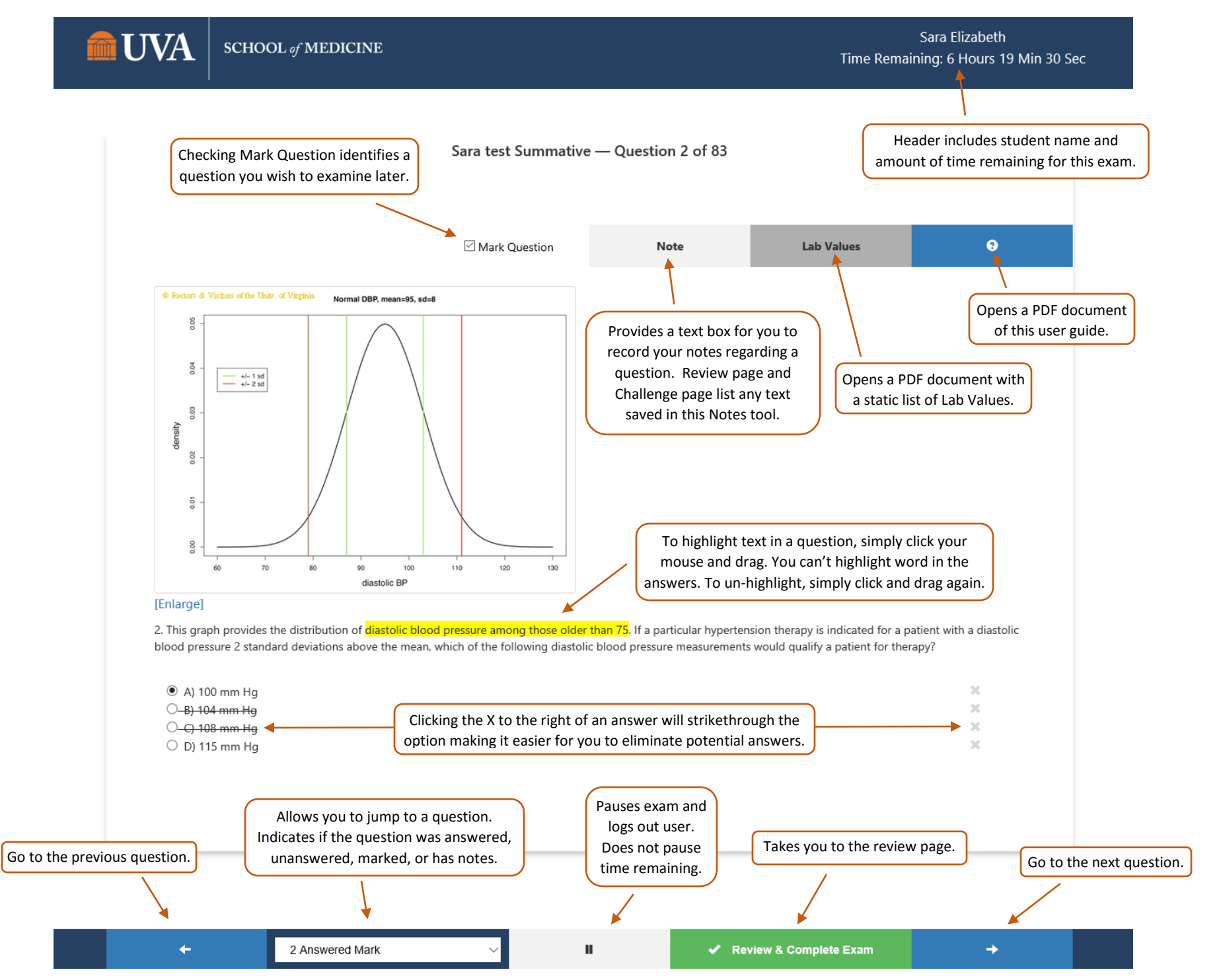

## **Med-Ed Testing system Student User Guide**

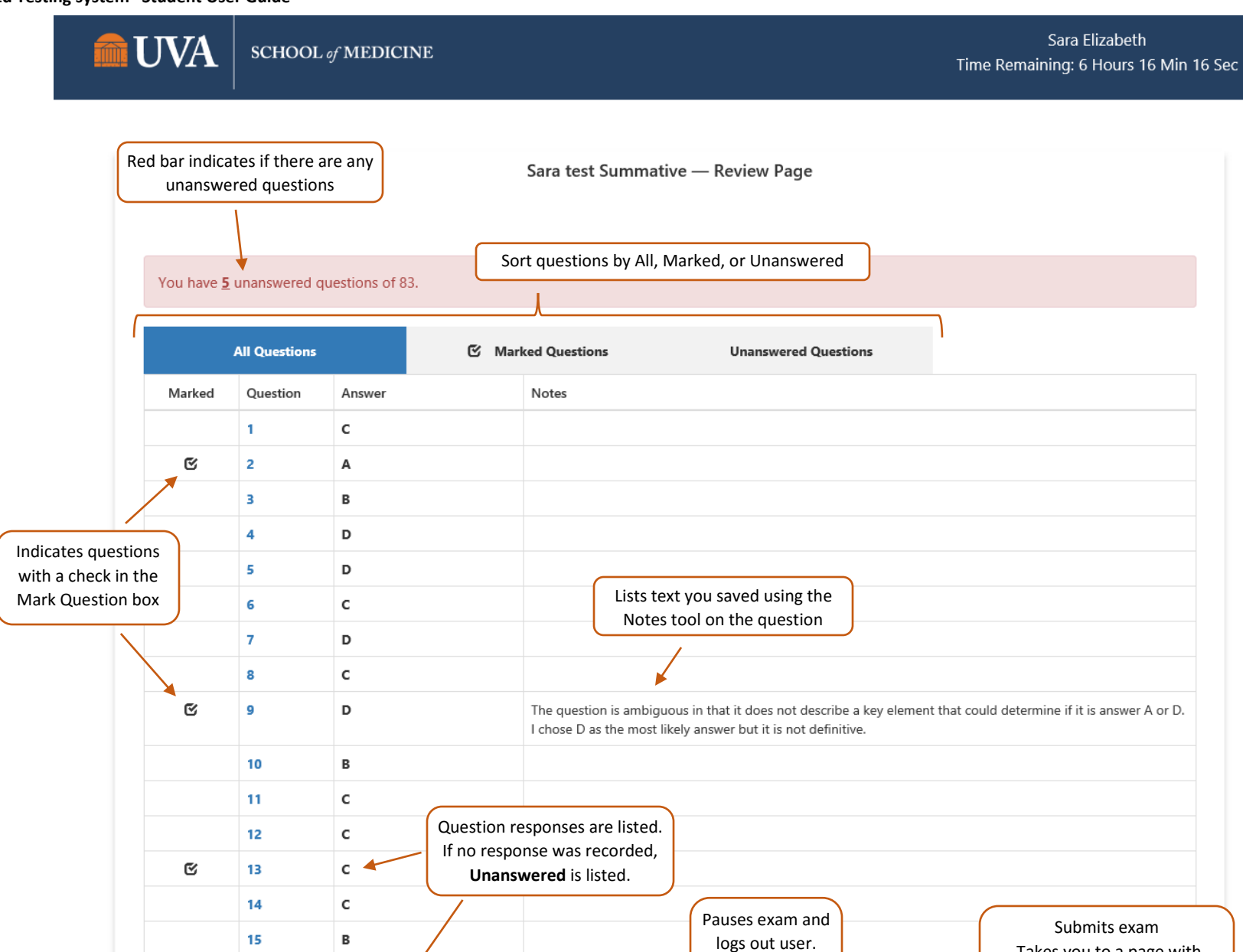

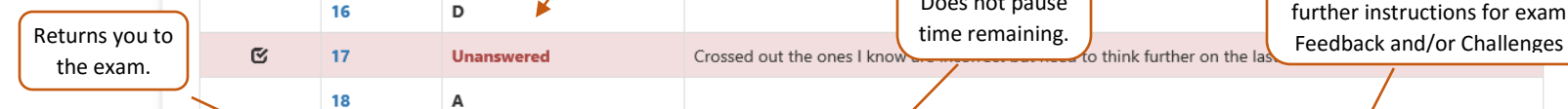

ш

D

А

+ Back to Exam

Does not pause time remaining.<br>Crossed out the ones I know

 $\checkmark$  Submit Exam

Takes you to a page with further instructions for exam

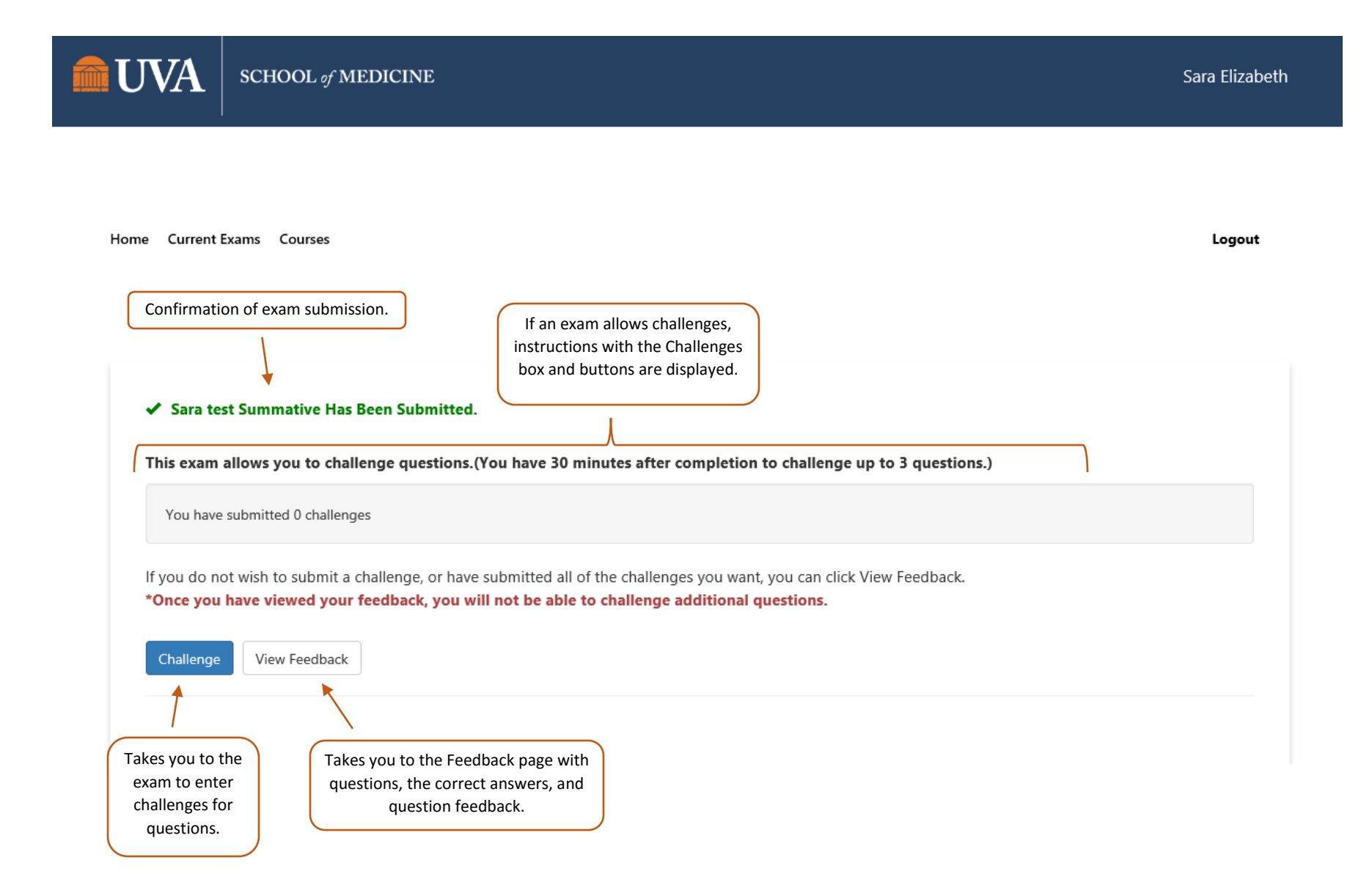

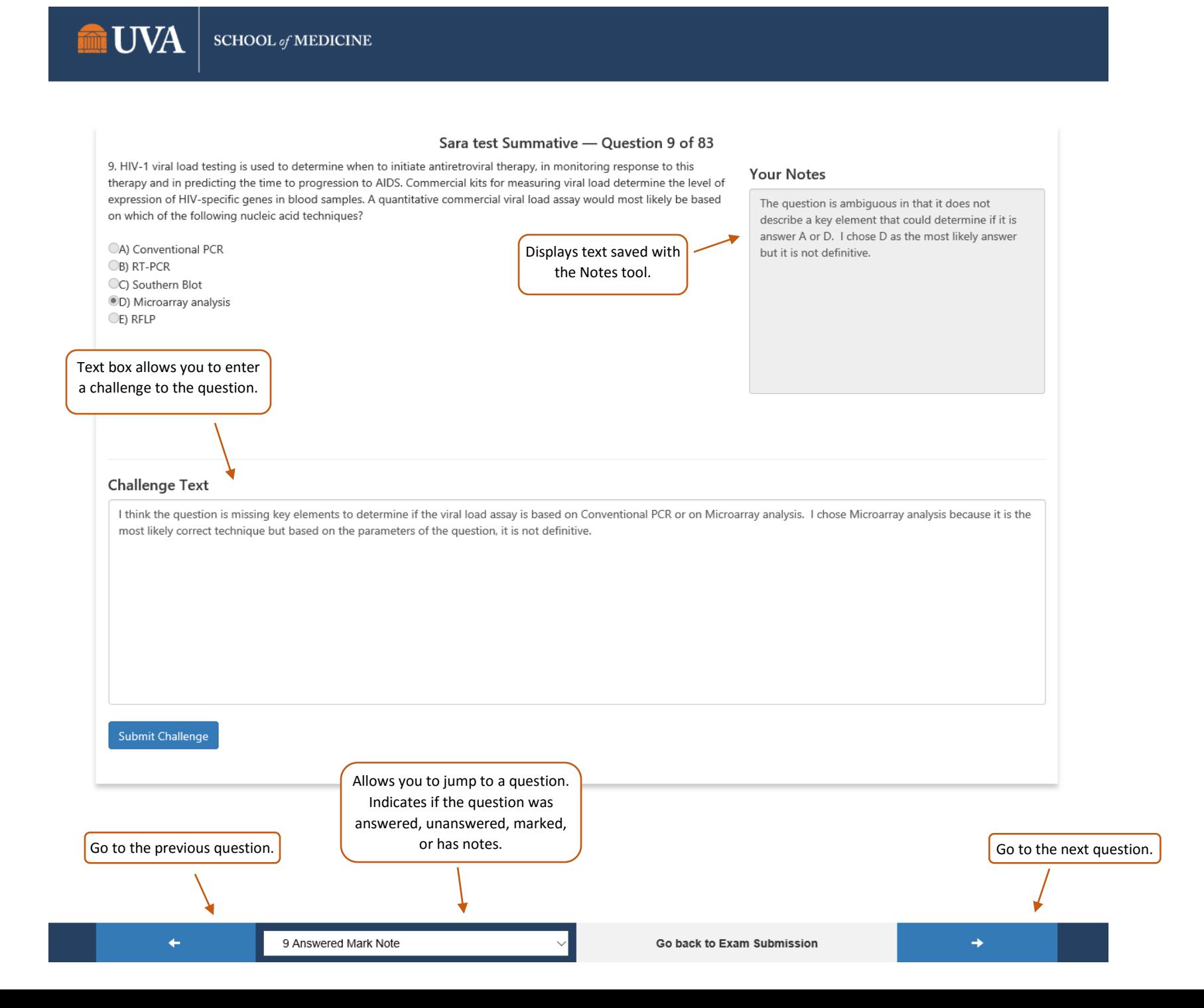